## ご利用になる前に 下記の設定をお願いいたします

1) 初期パスワードの変更 2) アプリ固定モードに設定 必須

お手元に製品が届きましたら、 セキュリティ保護のため、以下の設定をお願いいたします。

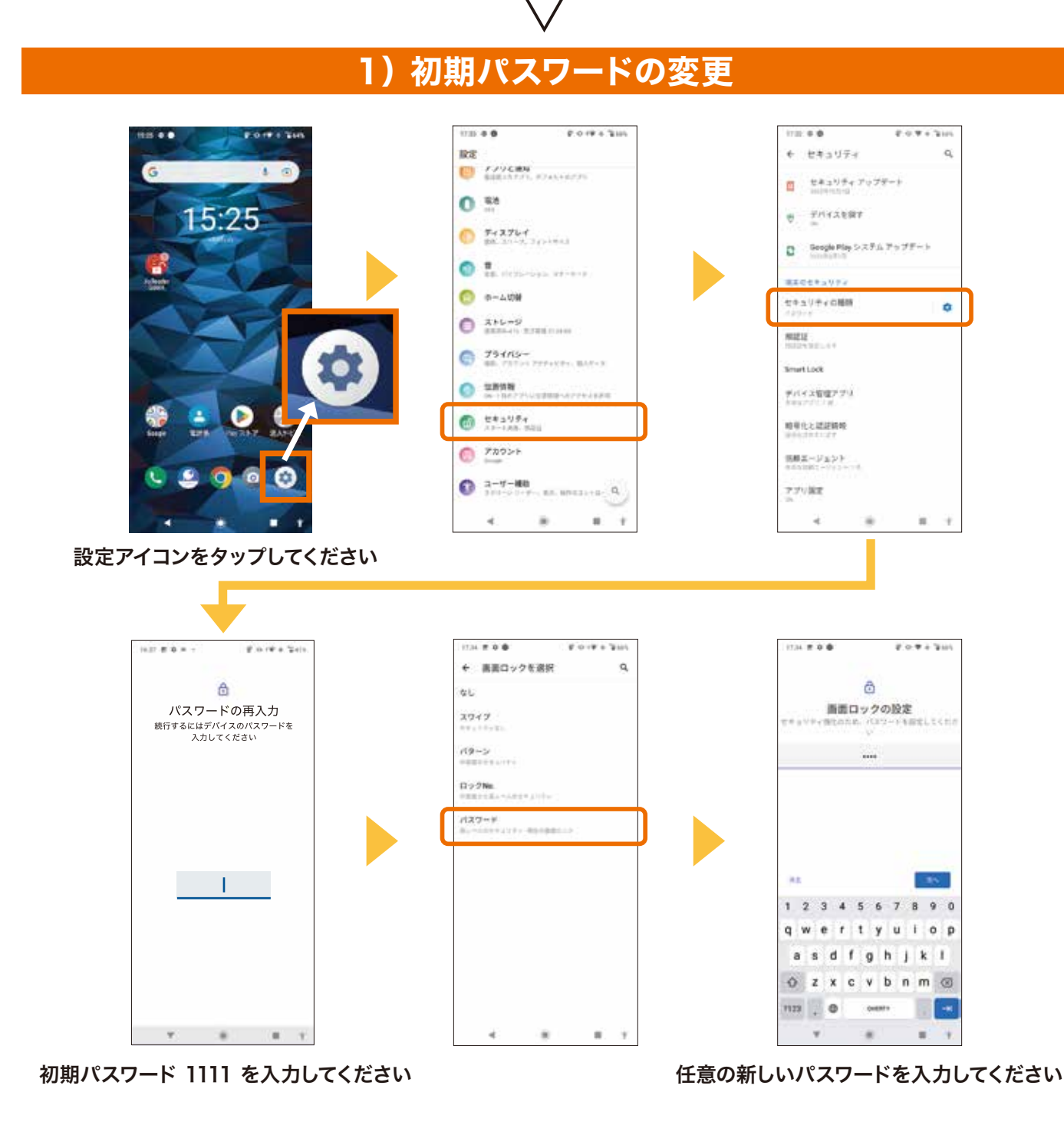

## 2) アプリ固定モードに設定

アプリ固定モードに設定をすることで、固定したアプリ以外の画面に移動させないようにします。 他人が勝手に端末を操作したり、誤作動を防ぐことができます。

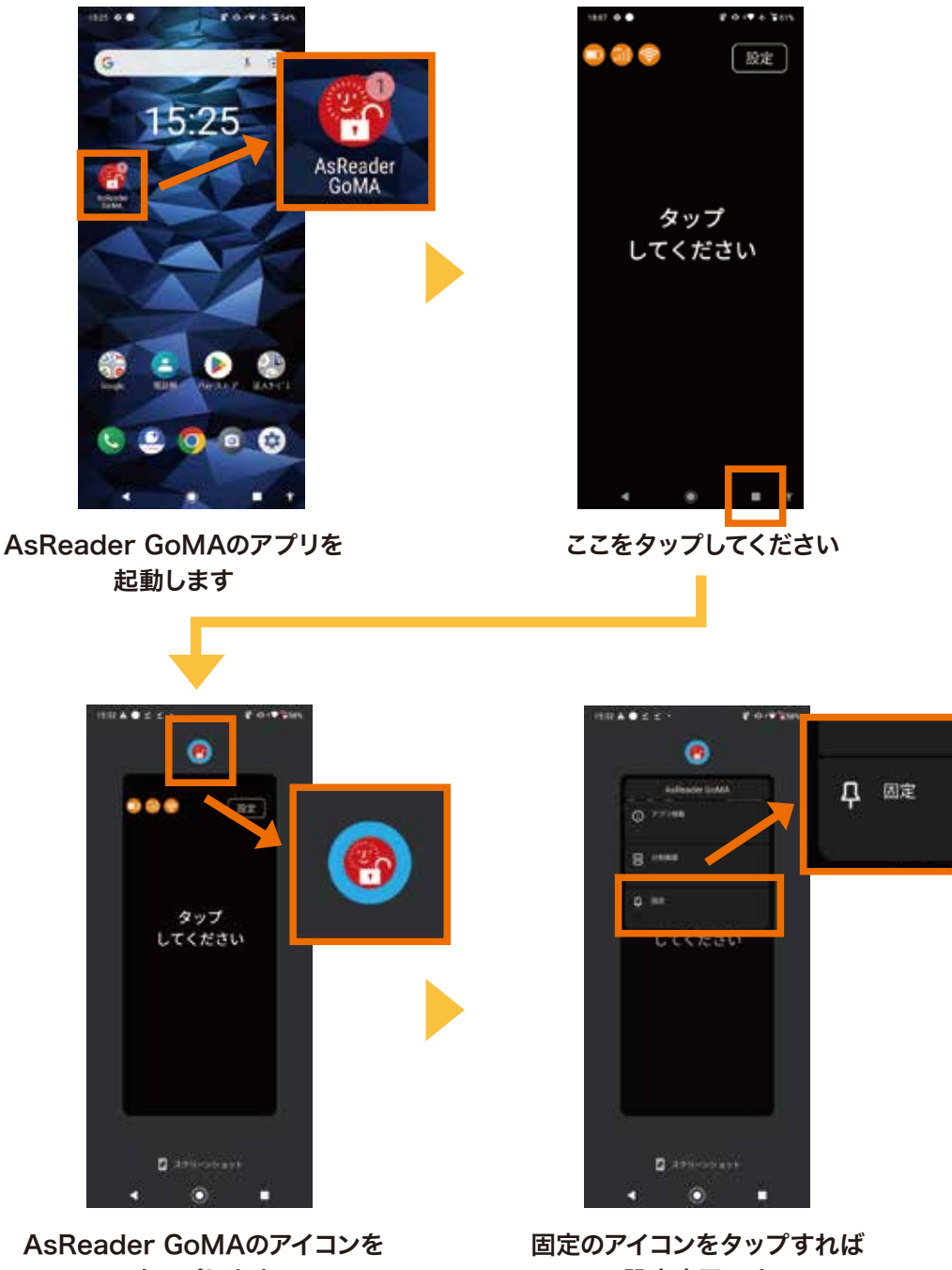

タップします

設定完了です

## アプリ固定設定を行わない場合、スリープ状態からの復帰時に パスワード入力が求められるため、必ず実施するようにしてください。

お問い合わせは下記からお願いいたします。

## https://asreader.jp/goma/form/

١s

株式会社 アスタリスク

大阪本社 東京事業所 研究所兼大阪事業所 名古屋営業所

〒532-0011 大阪市淀川区西中島5-6-16 新大阪大日ビル 201 Tel: 050-5536-1185 〒103-0014 東京都中央区日本橋蛎殻町1-35-7 水天宮HSビル 2F Tel: 050-5830-5393 〒532-0013 大阪市淀川区木川西2-2-1 AsTech Osaka Building Tel: 050-5536-8731 〒460-0003 名古屋市中区錦1-5-11 名古屋伊藤忠ビル 6F Tel: 050-5536-8731